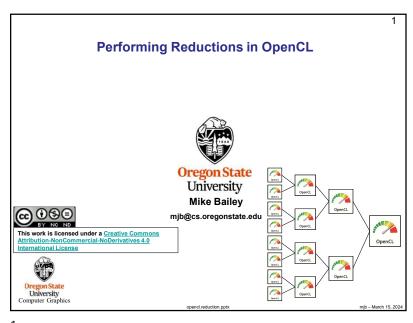

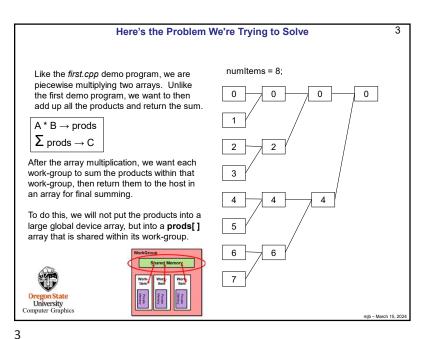

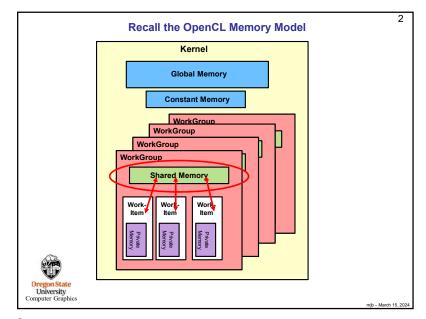

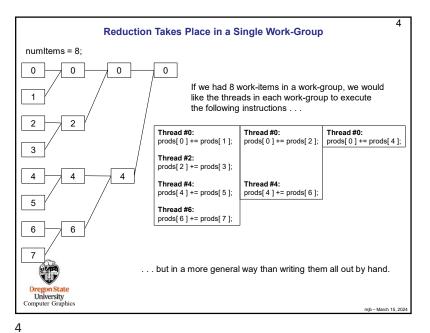

```
5
                Here's What You Would Change in your Host Program
 size t numWorkGroups = NUM ELEMENTS / LOCAL SIZE;
                                                                                    A * B \rightarrow prods
 float * hA = new float [ NUM_ELEMENTS ];
                                                                                    \sum \text{prods} \rightarrow C
 float * hB = new float [ NUM ELEMENTS ];
 float * hC = new float [ numWorkGroups ]:
 size_t abSize = NUM_ELEMENTS * sizeof(float);
 size t cSize = numWorkGroups * sizeof(float);
 cl_mem_dA = clCreateBuffer( context, CL_MEM_READ_ONLY, abSize, NULL, &status );
 cl_mem_dB = clCreateBuffer( context, CL_MEM_READ_ONLY, abSize, NULL, &status );
 cl mem dC = clCreateBuffer( context, CL MEM WRITE ONLY, cSize, NULL, &status );
 status = clEnqueueWriteBuffer( cmdQueue, dA, CL FALSE, 0, abSize, hA, 0, NULL, NULL );
 status = clEnqueueWriteBuffer( cmdQueue, dB, CL FALSE, 0, abSize, hB, 0, NULL, NULL );
 cl_kernel kernel = clCreateKernel( program, "ArrayMultReduce", &status )
                                                                         This NULL is how you tell
                                             "cl_mem" is a GPU buffer
                                             memory address
                                                                         OpenCL that this is a local
 status = clSetKernelArg( kernel, 0, sizeof(cl mem),
                                                              &dA ):
                                                                         (shared) array, not a global array
 status = clSetKernelArg( kernel, 1, sizeof(cl mem),
                                                              &dB )
 status = clSetKernelArg( kernel, 2, LOCAL SIZE * sizeof(float), NULL );
                                    // local "prods" array is dimensioned the size of each work-group
 status = clSetKernelArg( kernel, 3, sizeof(cl_mem),
                                                              &dC );
Omputer Grapnics
                                                                                              mib - March 15, 202
```

5

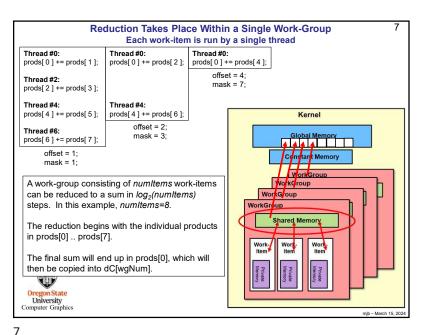

```
6
                                   The Arguments to the Kernel
status = clSetKernelArg( kernel, 0, sizeof(cl mem), &dA);
status = clSetKernelArg( kernel, 1, sizeof(cl_mem), &dB );
status = clSetKernelArg( kerrel/2, LOCAL_SIZE * sizeof(float), NULL );
                                             // local "prods" array – one per work-item
status = clSetKernelArg(kernel, 3, sizeof(cl mem), &dC);
  kernel void
  ArrayMultReduce( global const float *dA, global const float *dB, local float *prods, global float *dC )
                    = get_global_id( 0 );
                                            // 0 .. total array size-1
        int aid
        int numltems = get local size(0); // # work-items per work-group
                 = get local id( 0 );
                                           // thread (i.e., work-item) number in this work-group
                                            // 0 .. numltems-1
        int wgNum = get_group_id( 0 ); // which work-group number this is in
                                                                                         A * B \rightarrow prods
        prods[ tnum ] = dA[ gid ] * dB[ gid ]; // multiply the two arrays together
       // now add them up - come up with one sum per work-group
       // it is a big performance benefit to do it here while "prods" is still available - and is local
       // it would be a performance hit to pass "prods" back to the host then bring it back to the device for reduction
  Oregon State
University
Computer Graphics
```

6

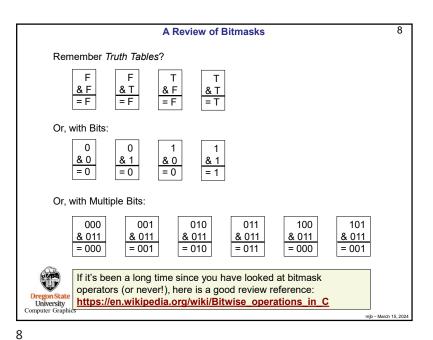

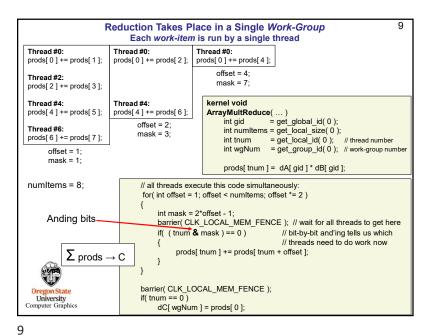

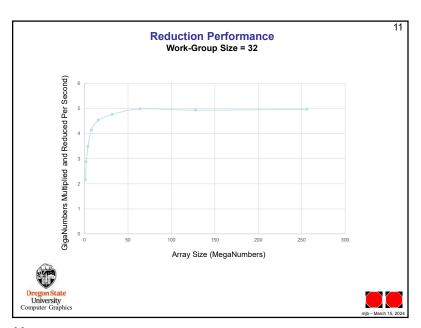

```
10
                              And, Finally, in your Host Program
  Wait( cmdQueue );
  double time0 = omp get wtime();
  status = clEnqueueNDRangeKernel( cmdQueue, kernel, 1, NULL, globalWorkSize, localWorkSize,
                                      0, NULL, NULL);
  PrintCLError( status, "clEnqueueNDRangeKernel failed: ");
  Wait( cmdQueue );
  double time1 = omp_get_wtime();
  status = clEnqueueReadBuffer( cmdQueue, dC, CL_TRUE, 0, numWorkGroups*sizeof(float), hC,
                                     0, NULL, NULL);
   PrintCLError( status, "clEnqueueReadBufferl failed: " );
  Wait( cmdQueue );
  float sum = 0.:
  for( int i = 0; i < numWorkgroups; i++ )
             sum += hC[ i ];
   Oregon State
University
  Computer Graphics
10
```